**ACET Junior Academies'** 

**Scheme of Work for Computing Scratch KS1/KS2** 

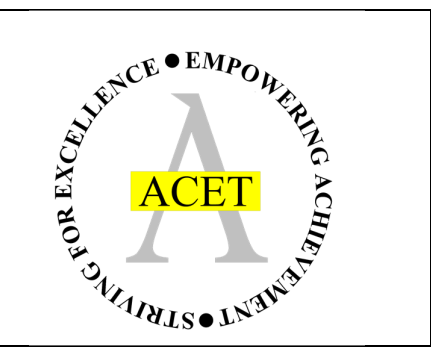

## About this unit:

This scheme of work is designed to build on and develop programming skills using Scratch 3.0 throughout KS2.

Assessment note: it is worth printing and annotating computing work to show understanding of programmes and how goals have been accomplished. Teaching note: it is worth recapping previous learning / pre-requisite skills as a warmup task before teaching a new skill

## **Unit structure**

 Pre-Unit – Programmable Toys (Y1) Unit 1 – Sprites and backgrounds (Y1) Units 2 – Programming sprites to respond (Y2) Unit 3 – Moving and interacting (Y3) Unit 4 – Adding timers and scoring systems (Y4) Unit 5 – Creating a game with a purpose (Y5) Unit 6 – Debugging (Y6)

All units should include a recap of terminology and incorporate previously learned Scratch skills for revision.

## **Links to previous and future National Curriculum units**

design, write and debug programs that accomplish specific goals, including controlling or simulating physical systems; solve problems by decomposing them into smaller parts (KS2)

use logical reasoning to explain how some simple algorithms work and to detect and correct errors in algorithms and programs (KS2)

use sequence, selection, and repetition in programs; work with variables and various forms of input and output (KS2)

understand what algorithms are; how they are implemented as programs on digital devices; and that programs execute by following precise and unambiguous instructions (KS1)

use logical reasoning to predict the behaviour of simple programs (KS1)

create and debug simple programs (KS1)

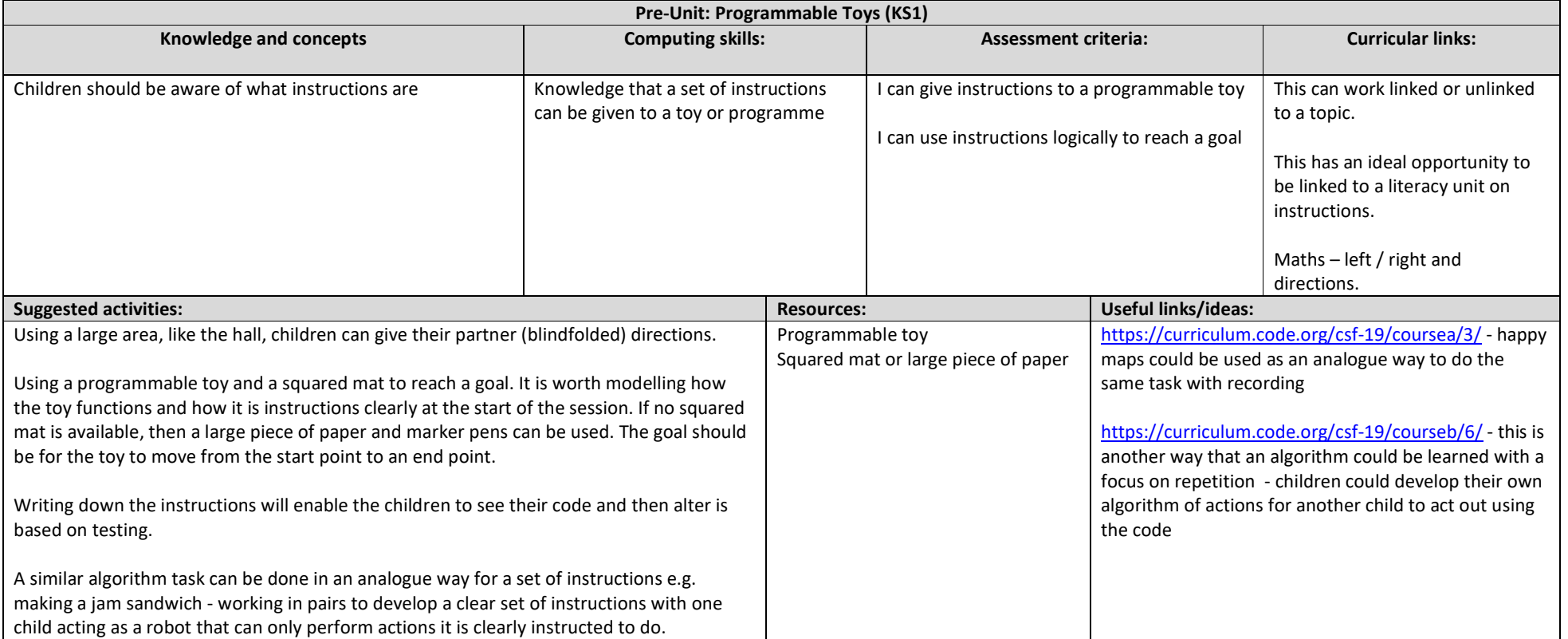

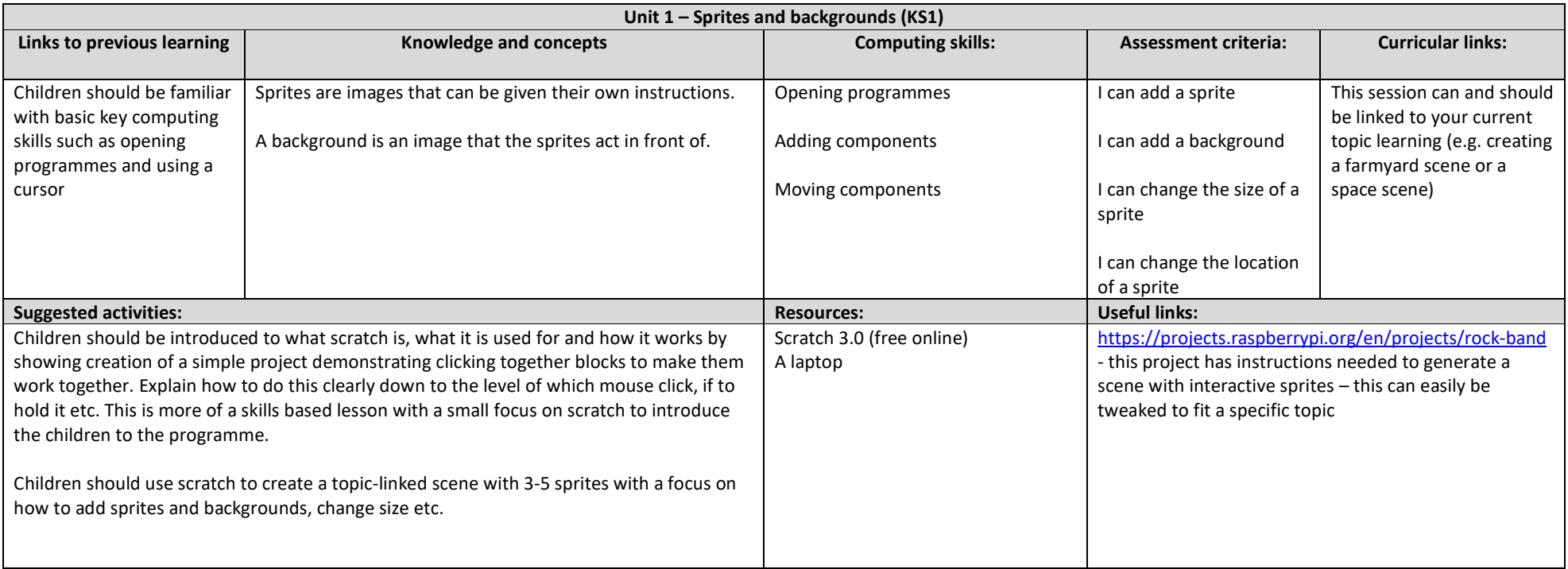

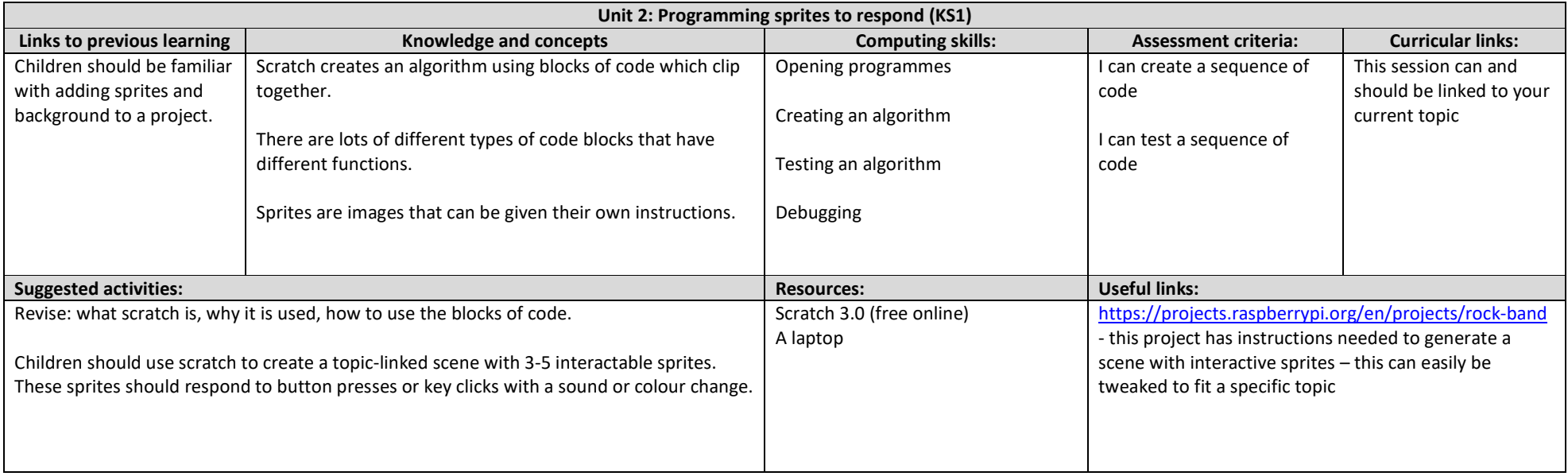

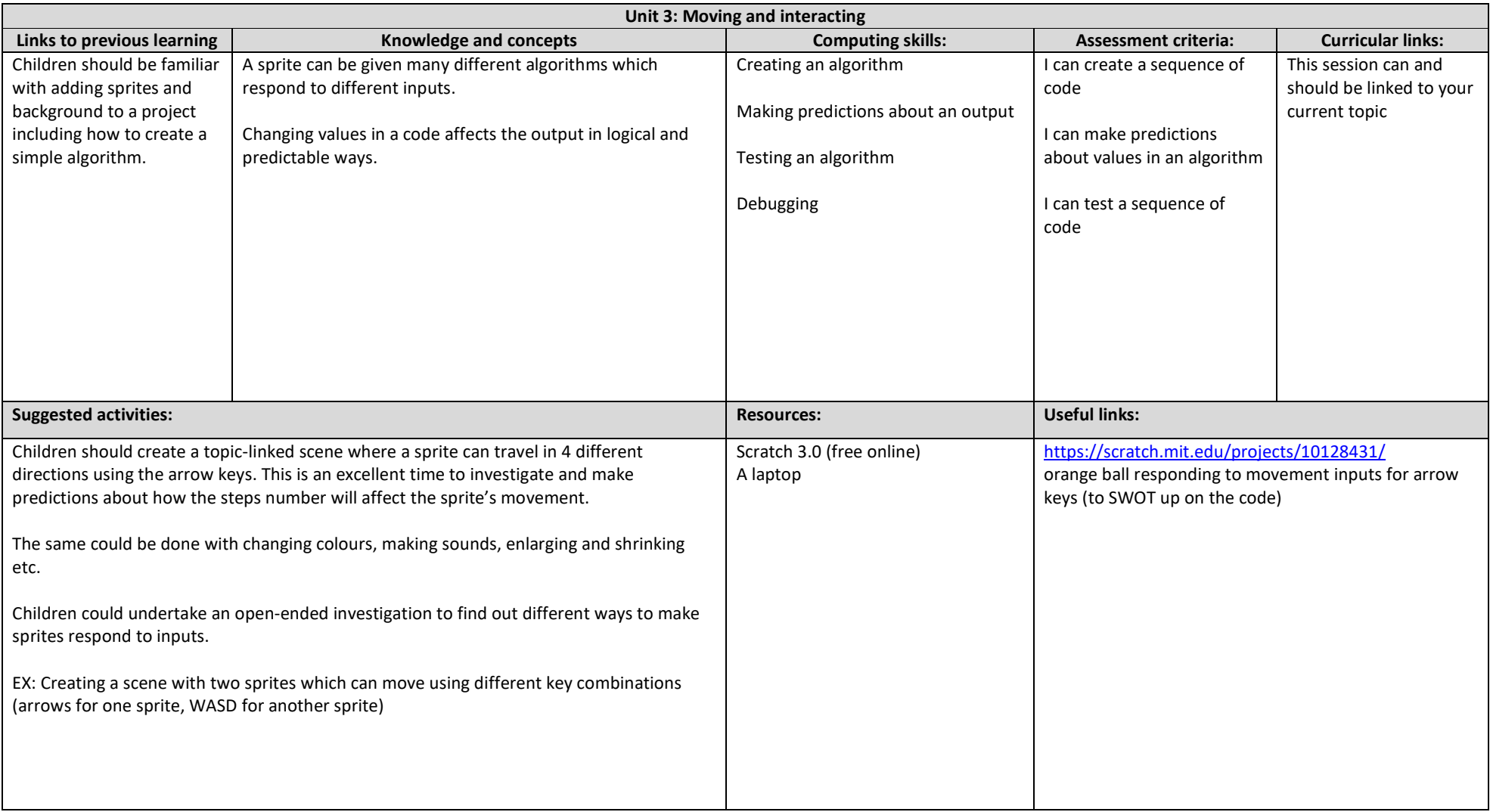

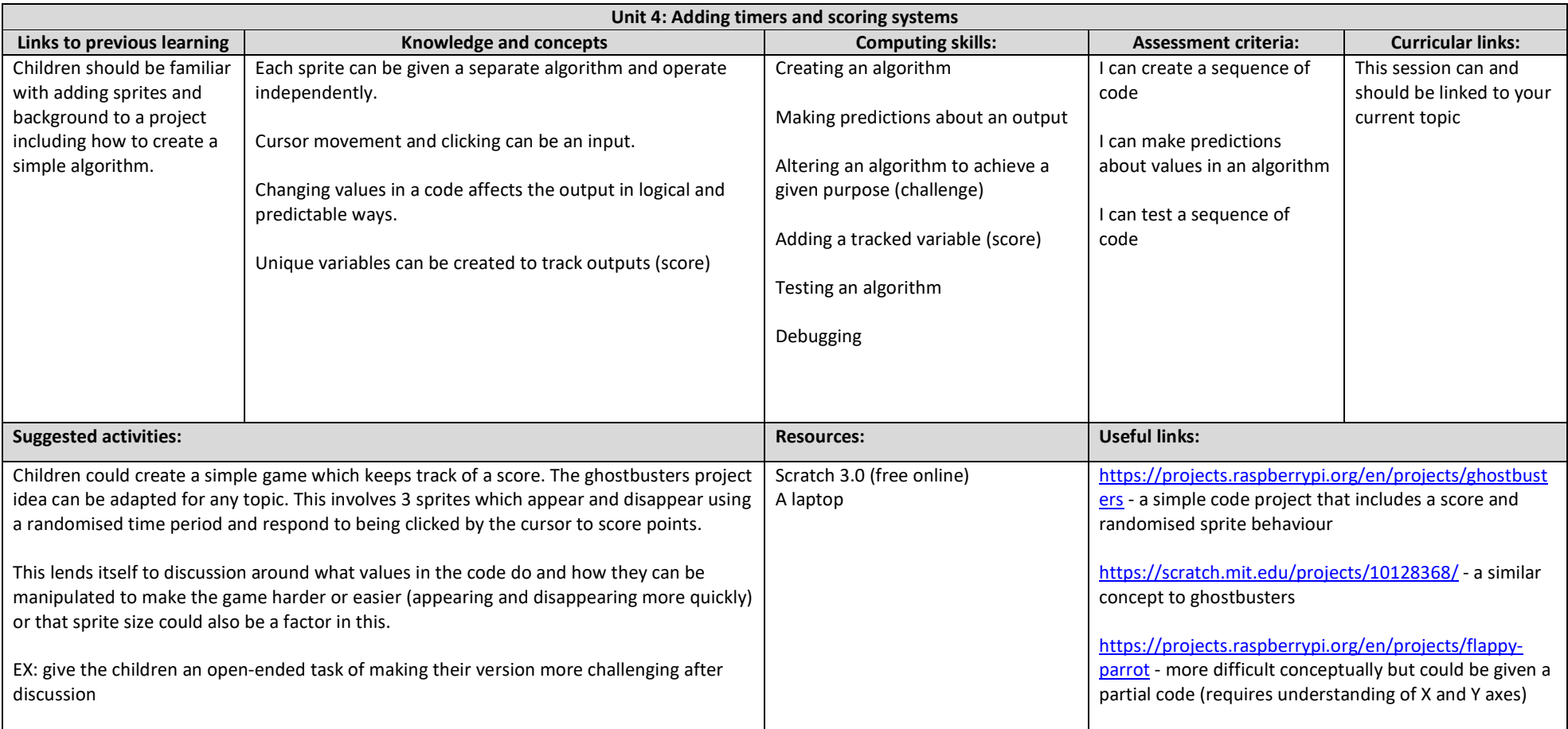

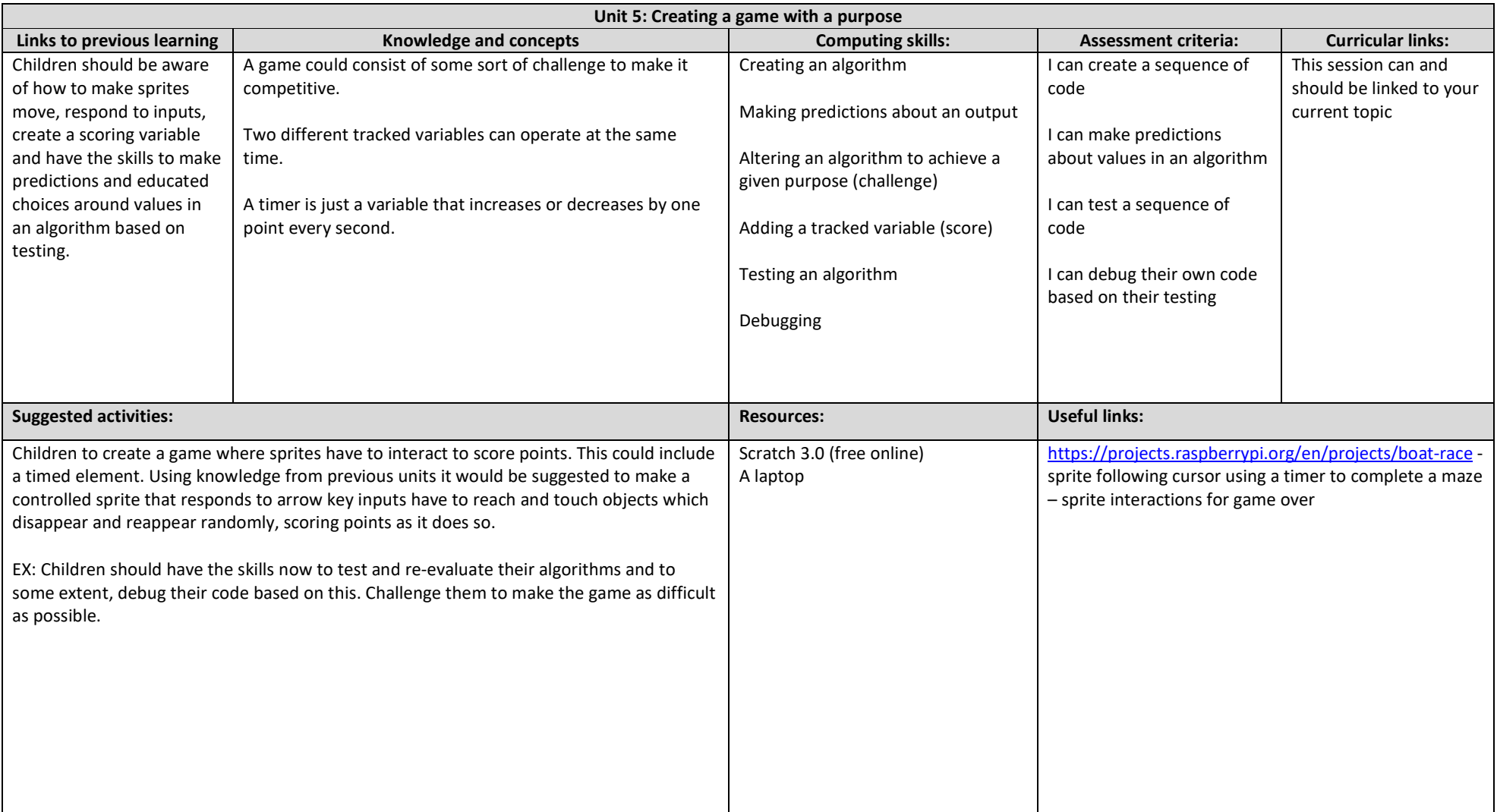

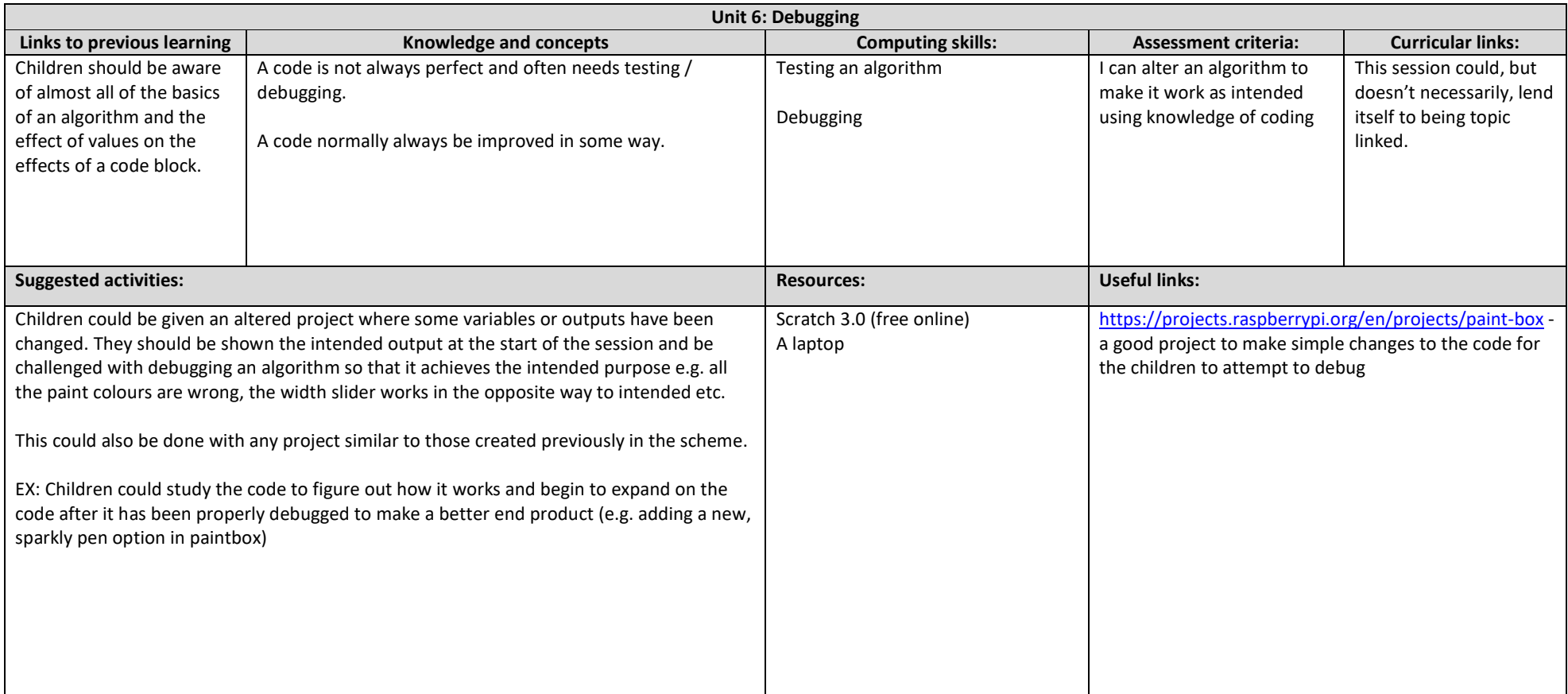